# **Application: gvSIG desktop - gvSIG bugs #5168**

# **Falla el proceso de importacion de accidentes desde ARENA2.**

11/26/2019 11:28 AM - Joaquín del Cerro Murciano

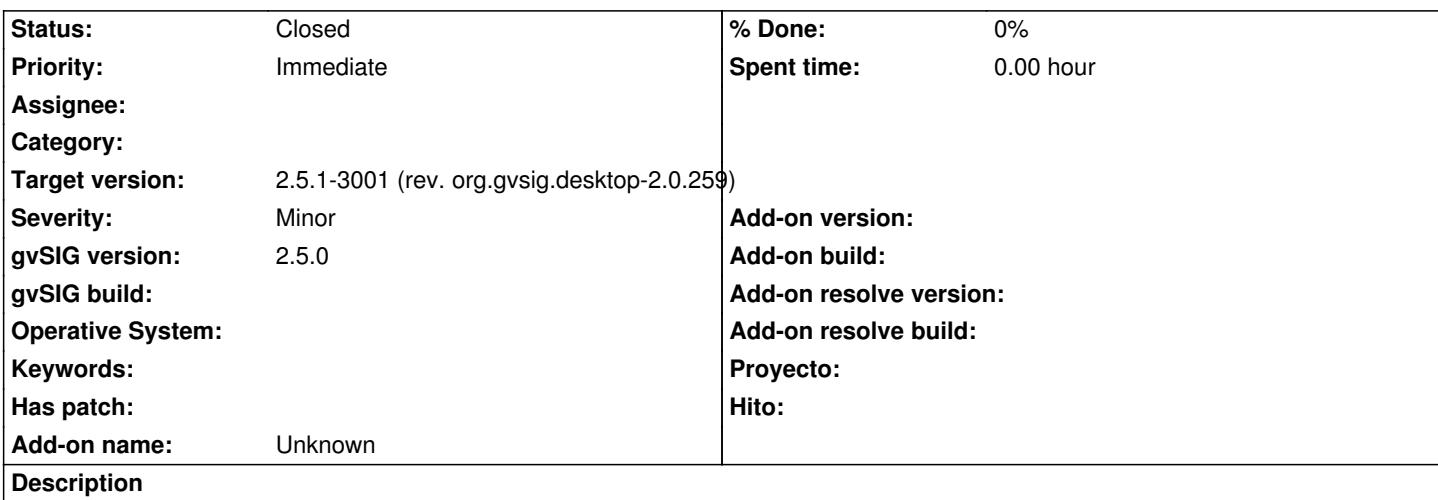

Cuando tratamos de importar accidentes de ARENA2, falla al intentar cargar los datos de las tablas que no son la de accidentes (vehiculos, conductores, pasajeros...). Se queja que se esta accediendo a campos que no estan en la tabla que intente copiar. Parece que los campos a los que esta intentando copiar son de la tabla de accidentes.

## **Associated revisions**

**Revision 44615 - 11/26/2019 11:31 AM - Joaquín del Cerro Murciano**

refs #5168 ñapa para que una feature del SimpleSequentialReader devuelva el featuretype que toca.

### **Revision 44616 - 11/26/2019 04:28 PM - Óscar Martínez**

refs #5168 Comprobación si el store permite modificación del ftype en eliminar, añadir columna y en las de añadir mediciones

#### **History**

### **#1 - 11/26/2019 11:29 AM - Joaquín del Cerro Murciano**

*- Target version set to 2.5.1-3001 (rev. org.gvsig.desktop-2.0.259)*

Al parecer cuando tenemos una tabla (XML, cargado con SimpleSequentialReaderStoreProvider), cuando se le pide a una feature su feature type, siempre devuelbe el feature type de la tabla principal, en este caso la de accidentes. Por eso falla al intentar copiar los valores de otras tablas que no son la principal.

Lo solucion pasaria por averiguar porque el StoreServices esta devolviendo el feauturetype que no toca, pero como es dificil de evaluar el impacto y coste de esta correccion vamos a deshabilitar la edicion del featuretype de este tipo de tablas, y haremos que en lugar de pedirselo al store services, devuelba el feature type del proveedor.

Hademas habria que tocar en el interface de usuario, en el gestor de columnas y añadir y eliminar columna, que no esten activos si el proveedor dice que no soporta modificacion del featuretype (FeatureStoreProviderFactory.allowEditableFeatureType).

#### **#2 - 11/26/2019 04:53 PM - Joaquín del Cerro Murciano**

*- Status changed from New to Fixed*

# **#3 - 01/21/2020 07:42 PM - Álvaro Anguix**

*- Status changed from Fixed to Closed*